[Q]: ECHO.>SWAPPER.DAT в DOS-сессиях и как с этим бороться

[A]: Andrew Belov (2:5020/181.2)

В OS/2 v 4.x с ядрами до 14.088, а также в 3.0 (на 2.x не проверялось) ядро позволяло DOSсессиям открывать файл свопа на запись. Это приводило к тому, что простая команда "echo.>\os2\system\swapper.dat", выполненная в DOS-сессии, сносила содержимое свопа, после чего шансов на выживание у системы было мало. Предостережение желающим экспериментировать: после удачного выполнения этой команды лучше сразу нажать "Reset", иначе при попытке сброса кеша можно получить битый FAT.

Hе проявлялась эта проблема, как показал эксперимент, только если своп лежит на HPFS386 разделе (OS/2 при этом может грузиться с FAT или откуда угодно). В этом случае вышеуказанная команда должна выругаться "SYS0082". С другими IFS я не проверял, но на стандартных FAT и HPFS - запись в своп до 14.088 была разрешена.

From: <http://osfree.org/doku/> - **osFree wiki**

Permanent link: **<http://osfree.org/doku/doku.php?id=ru:os2faq:os2gen:os2gen.016>**

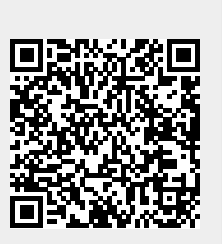

Last update: **2014/06/20 05:08**